<span id="page-0-0"></span>

# **INTRODUZIONE A INTERNETper studenti universitari**

## **3-1: posta elettronica**

Dr. Giorgio F. Signorini

Dipartimento di Chimica

Università di Firenze

signo@chim.unifi.it

[http://www.
him.unifi.it/~signo](http://www.chim.unifi.it/~signo)

<sup>7</sup> dicembre 2006

<span id="page-2-0"></span>● [Copyright](#page-2-0)

[INTRODUZIONE](#page-3-0)

PERCORSO DI UN[MESSAGGIO](#page-6-0)

[FORMATO](#page-13-0)

[USO](#page-21-0)

**[BIBLIOGRAFIA](#page-26-0)** 

somerights.ps not found!

Questo materiale è distribuito sotto una licenza Creative Commons:

http://creativecommons.org/licenses/by-nc-sa/2.5/

### <span id="page-3-0"></span>[INTRODUZIONE](#page-3-0)

● [email](#page-4-0) tra reti

● [MUA](#page-5-0) e MTA

PERCORSO DI UN[MESSAGGIO](#page-6-0)

[FORMATO](#page-13-0)

[USO](#page-21-0)

[BIBLIOGRAFIA](#page-26-0)

## **[INTRODUZIONE](#page-0-0)**

## **[email](#page-0-0) tra reti**

<span id="page-4-0"></span>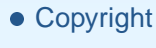

- [INTRODUZIONE](#page-3-0)
- [email](#page-4-0) tra reti
- [MUA](#page-5-0) e MTA

PERCORSO DI UN[MESSAGGIO](#page-6-0)

[FORMATO](#page-13-0)

[USO](#page-21-0)

- $\bullet$  Storicamente, la posta elettronica <sup>è</sup> nata sulle varie reti indipendenti, prima della nascita di Internet
- $\bullet$  Ciascuna rete (BITNET, DECNET, FidoNET, ...)
	- Æera molto efficiente nello smistare la posta al proprio interno
	- Æ aveva qualche capacità di indirizzare la posta anche <sup>a</sup> utenti su altre reti, però con difficoltà crescenti al crescere dellacomplessità del sistema
- $\bullet$  Con Internet, le varie reti sono in grado di indirizzarsi la posta inmodo trasparente
- $\bullet$  SMTP: protocollo TCP/IP per trasferire un messaggio da un host A <sup>a</sup> un host B

## **[MUA](#page-0-0) <sup>e</sup> MTA**

<span id="page-5-0"></span>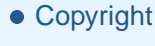

### [INTRODUZIONE](#page-3-0)

- [email](#page-4-0) tra reti
- [MUA](#page-5-0) e MTA

PERCORSO DI UN[MESSAGGIO](#page-6-0)

[FORMATO](#page-13-0)

[USO](#page-21-0)

- $\bullet$  Ci sono due tipi di "programmi di posta":
	- Æ **Programmi Utente per Posta (MUA)**: (es. Eudora, Outlook, Netscape, ...): servono <sup>a</sup> comporre le lettere, <sup>a</sup> leggerle, archiviarle, etc.; <sup>e</sup> <sup>a</sup> dialogare con un sistema di trasporto
	- Æ **Sistemi di Trasporto di Posta (MTA)**: trasferiscono la postada un host all'altro. Usano il protocollo SMTP (client/server)

### <span id="page-6-0"></span>[INTRODUZIONE](#page-3-0)

### PERCORSO DI UN[MESSAGGIO](#page-6-0)

 (1) mittente <sup>e</sup> [destinatario](#page-7-0)

 (2) il server SMTP (in [uscita\)](#page-8-0)

 $\bullet$  (3) il server [POP/IMAP](#page-9-0) (in entrata)

(4) schema [completo](#page-10-0)

• [Webmail](#page-11-0)

• Nota: posta per [studenti](#page-12-0) di UniFI

[FORMATO](#page-13-0)

[USO](#page-21-0)

[BIBLIOGRAFIA](#page-26-0)

## **PERCORSO DI UN [MESSAGGIO](#page-0-0)**

## **(1) mittente <sup>e</sup> [destinatario](#page-0-0)**

<span id="page-7-0"></span>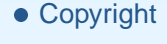

### [INTRODUZIONE](#page-3-0)

PERCORSO DI UN[MESSAGGIO](#page-6-0)

 (1) mittente <sup>e</sup> [destinatario](#page-7-0)

 (2) il server SMTP (in [uscita\)](#page-8-0)

 $\bullet$  (3) il server [POP/IMAP](#page-9-0) (in entrata)

(4) schema [completo](#page-10-0)

• [Webmail](#page-11-0)

• Nota: posta per [studenti](#page-12-0) di UniFI

[FORMATO](#page-13-0)

[USO](#page-21-0)

**[BIBLIOGRAFIA](#page-26-0)** 

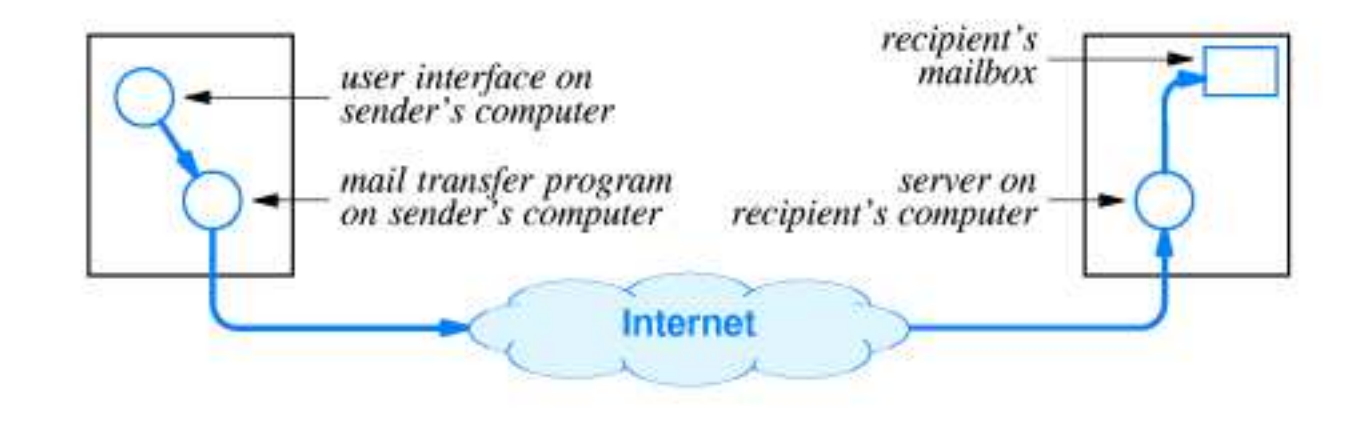

Il Programma Utente contiene anche il lato cliente del Sistema di Trasporto (secondo circoletto da sinistra), per inviare la posta

## **(2) il server SMTP (in [uscita\)](#page-0-0)**

<span id="page-8-0"></span>● [Copyright](#page-2-0)

### [INTRODUZIONE](#page-3-0)

PERCORSO DI UN[MESSAGGIO](#page-6-0)

 (1) mittente <sup>e</sup> [destinatario](#page-7-0)

 $\bullet$  (2) il server SMTP (in [uscita\)](#page-8-0)

 $\bullet$  (3) il server [POP/IMAP](#page-9-0) (in entrata)

- (4) schema [completo](#page-10-0)
- [Webmail](#page-11-0)

• Nota: posta per [studenti](#page-12-0) di UniFI

### [FORMATO](#page-13-0)

[USO](#page-21-0)

**[BIBLIOGRAFIA](#page-26-0)** 

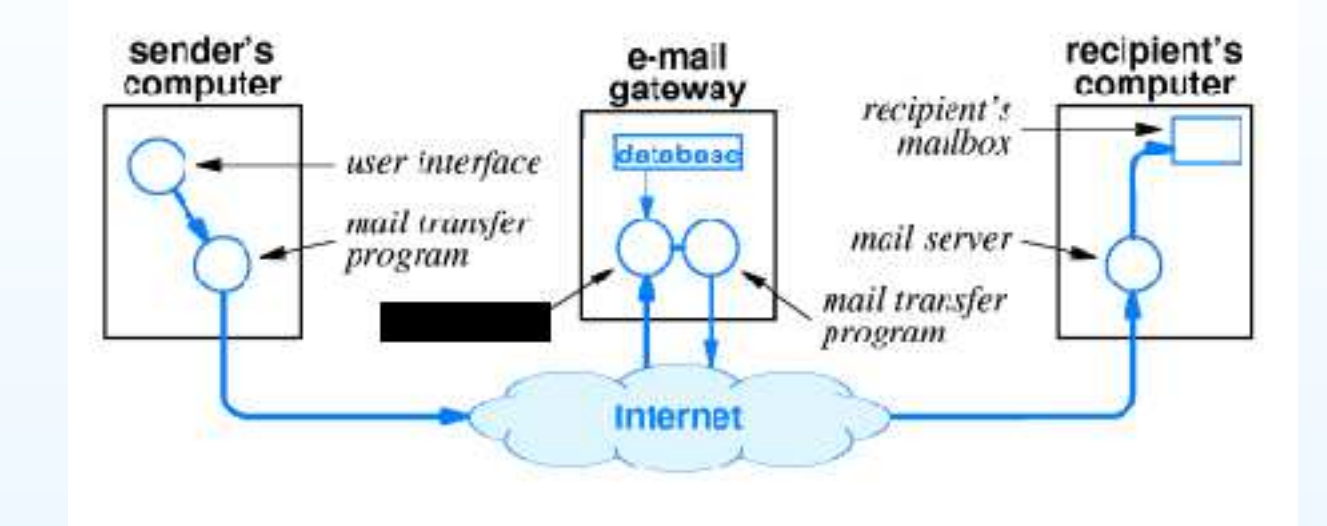

In realtà il cliente SMTP di molti Programmi Utente non è capace di collegarsi <sup>a</sup> tutti i possibili server SMTP di destinazione, ma solo <sup>a</sup>uno (indicato dal cartellino nero), che <sup>a</sup> sua volta reinvia (comecliente) la lettera al server di destinazione:

## **(3) il server [POP/IMAP](#page-0-0) (in entrata)**

## <span id="page-9-0"></span>● [Copyright](#page-2-0)

### [INTRODUZIONE](#page-3-0)

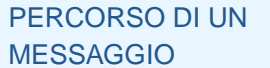

 (1) mittente <sup>e</sup> [destinatario](#page-7-0)(2) il server SMTP (in

[uscita\)](#page-8-0)

- $\bullet$  (3) il server [POP/IMAP](#page-9-0) (in entrata)
- (4) schema [completo](#page-10-0)
- [Webmail](#page-11-0)
- Nota: posta per [studenti](#page-12-0) di UniFI

### [FORMATO](#page-13-0)

[USO](#page-21-0)

**[BIBLIOGRAFIA](#page-26-0)** 

I messaggi depositati sulla cassetta della posta del destinatariovengono letti dal suo Programma Utente, che può essere sullostesso host o, più spesso, su un altro host (il PC di casa); in questocaso il messaggio viene trasferito con il protocollo POP

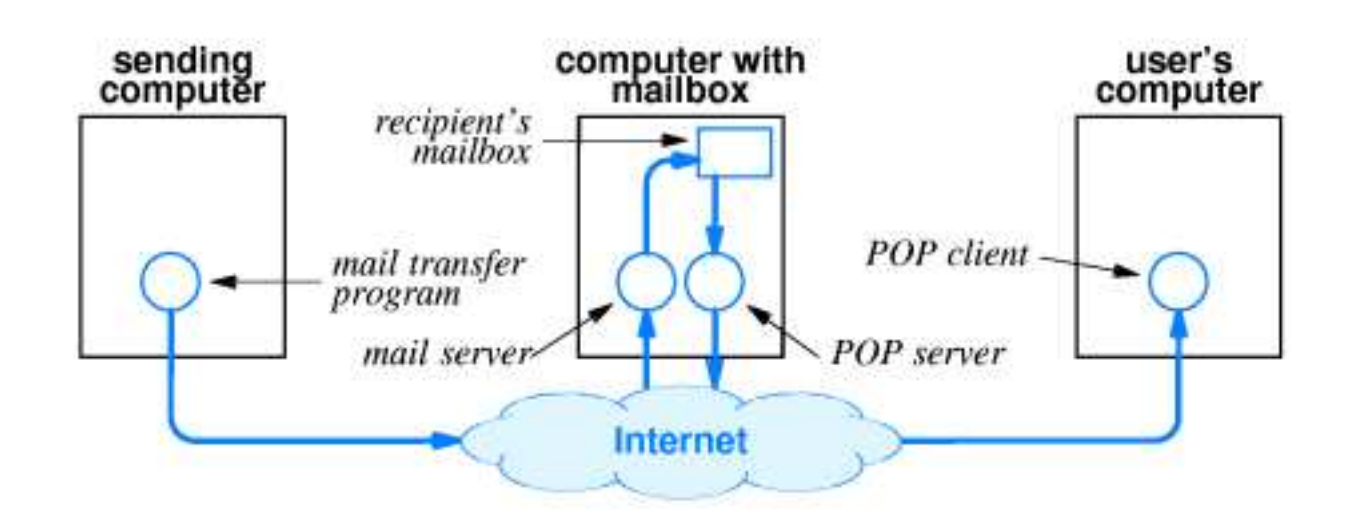

## **(4) schema [completo](#page-0-0)**

<span id="page-10-0"></span>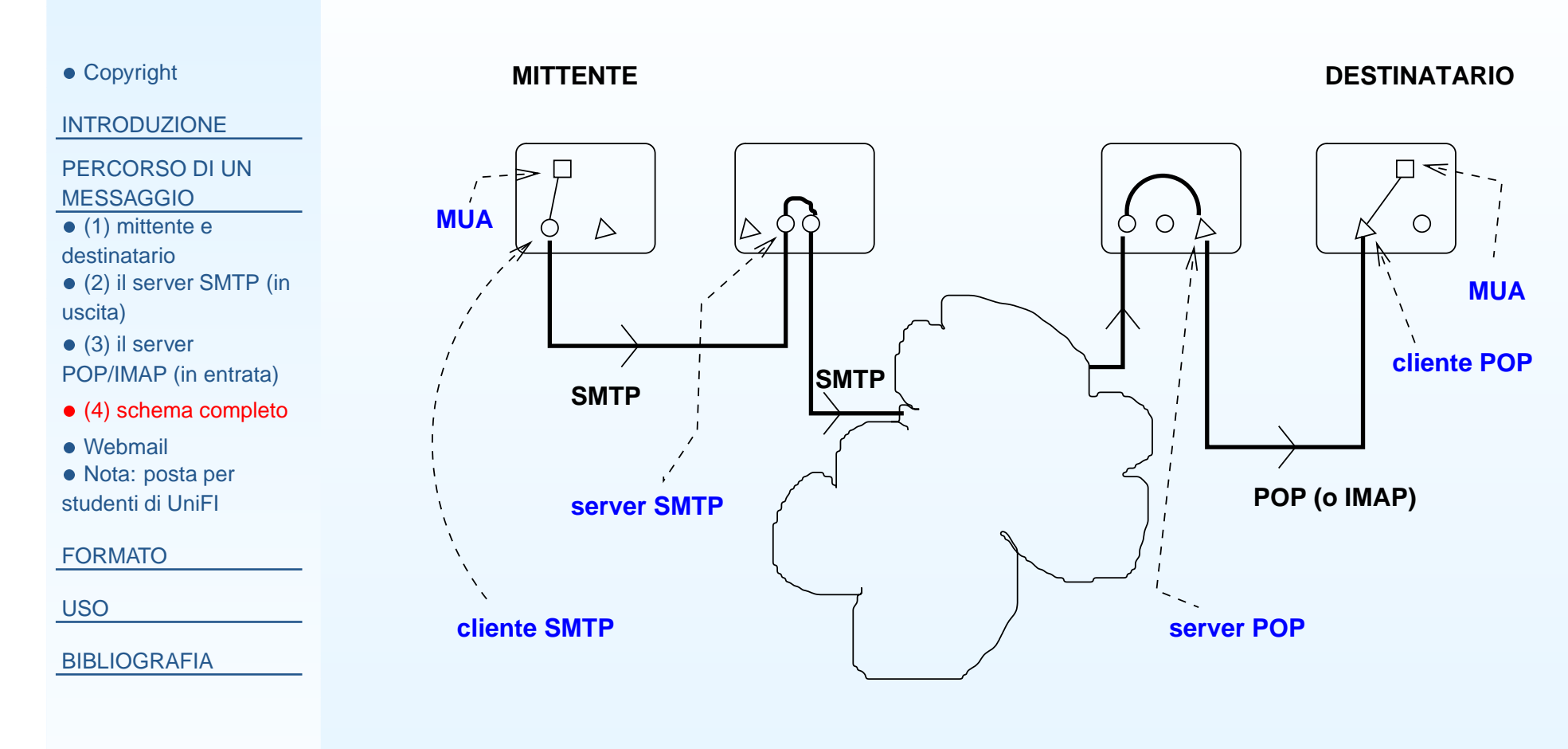

Schema completo del percorso di un messaggio di posta elettronica

## **[Webmail](#page-0-0)**

<span id="page-11-0"></span>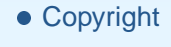

### [INTRODUZIONE](#page-3-0)

PERCORSO DI UN[MESSAGGIO](#page-6-0)

 (1) mittente <sup>e</sup> [destinatario](#page-7-0)

 (2) il server SMTP (in [uscita\)](#page-8-0)

 $\bullet$  (3) il server

[POP/IMAP](#page-9-0) (in entrata)

(4) schema [completo](#page-10-0)

• [Webmail](#page-11-0)

• Nota: posta per [studenti](#page-12-0) di UniFI

[FORMATO](#page-13-0)

[USO](#page-21-0)

**[BIBLIOGRAFIA](#page-26-0)** 

## Webmail: è un sistema che utilizza WWW per la posta elettronica:

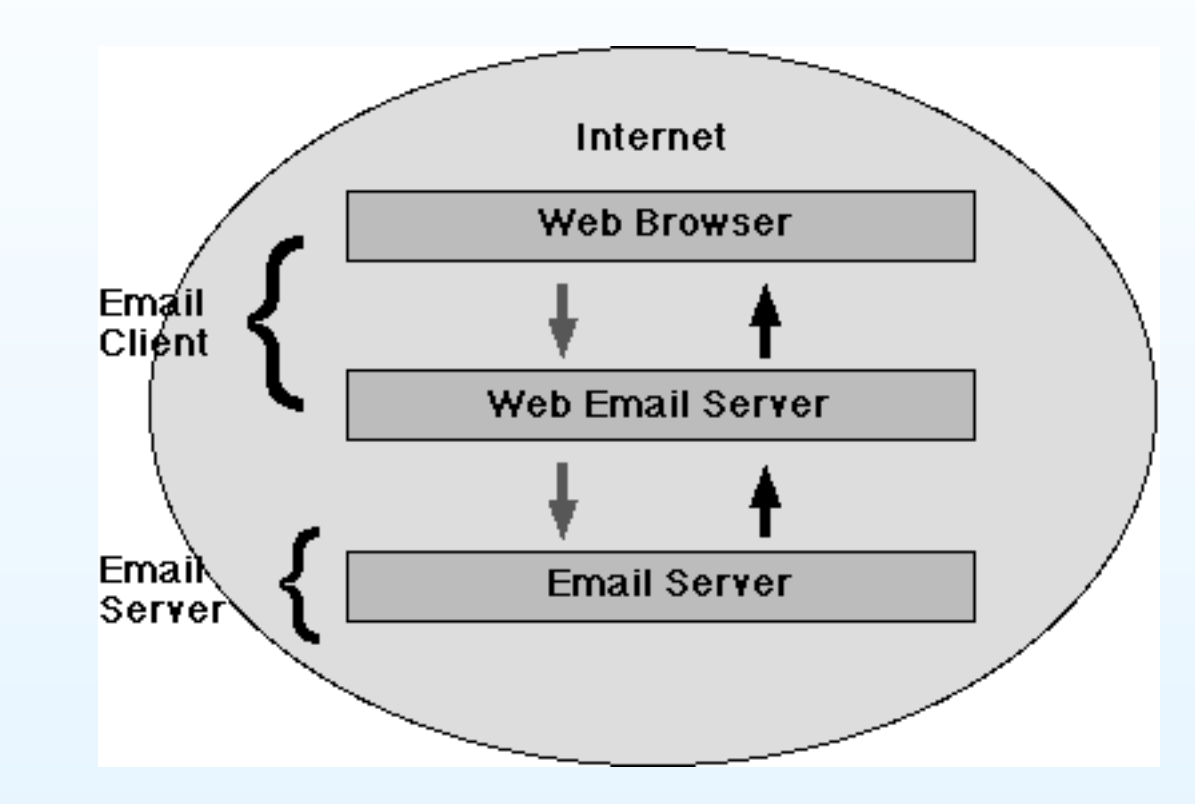

in sostanza, il programma utente non si trova sul mio computer masu un server WWW (il server di web-mail), che fa da interfaccia tra il mio browser <sup>e</sup> il server di posta (SMTP, POP/IMAP)

## **Nota: posta per [studenti](#page-0-0) di UniFI**

<span id="page-12-0"></span>● [Copyright](#page-2-0)

### [INTRODUZIONE](#page-3-0)

PERCORSO DI UN[MESSAGGIO](#page-6-0)

 (1) mittente <sup>e</sup> [destinatario](#page-7-0)

 (2) il server SMTP (in [uscita\)](#page-8-0)

 $\bullet$ 

 $\bullet$  (3) il server [POP/IMAP](#page-9-0) (in entrata)

(4) schema [completo](#page-10-0)

• [Webmail](#page-11-0)

● Nota: posta per [studenti](#page-12-0) di UniFI

[FORMATO](#page-13-0)

[USO](#page-21-0)

- $\bullet$  **N.B. Gli studenti dell'Università di Firenze possono chiedereuna casella email gratuita che può essere utilizzata tramiteun'interfaccia di tipo webmail.**
	- Informazioni: cercare "posta elettronica" nel sito CSIAF<http://www.csiaf.unifi.it>

### <span id="page-13-0"></span>[INTRODUZIONE](#page-3-0)

PERCORSO DI UN[MESSAGGIO](#page-6-0)

### [FORMATO](#page-13-0)

● indirizzi di posta [elettronica](#page-14-0)

- $\bullet$  [MX](#page-15-0)
- [formato](#page-16-0) di una lettera
- [Attachment](#page-17-0)
- Il [mittente](#page-18-0)
- "Timbri [postali"](#page-19-0)
- Formato delle righe ["Received:"](#page-20-0)

[USO](#page-21-0)

[BIBLIOGRAFIA](#page-26-0)

# **[FORMATO](#page-0-0)**

## **indirizzi di posta [elettronica](#page-0-0)**

<span id="page-14-0"></span>● [Copyright](#page-2-0)

### [INTRODUZIONE](#page-3-0)

PERCORSO DI UN[MESSAGGIO](#page-6-0)

- [FORMATO](#page-13-0)
- indirizzi di posta [elettronica](#page-14-0)
- $\bullet$  [MX](#page-15-0)
- [formato](#page-16-0) di una lettera
- [Attachment](#page-17-0)
- Il [mittente](#page-18-0)
- "Timbri [postali"](#page-19-0)
- Formato delle righe ["Received:"](#page-20-0)

[USO](#page-21-0)

### **[BIBLIOGRAFIA](#page-26-0)**

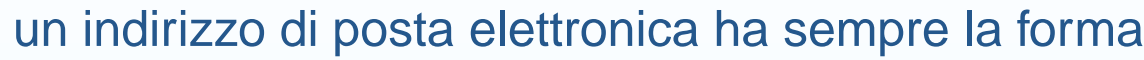

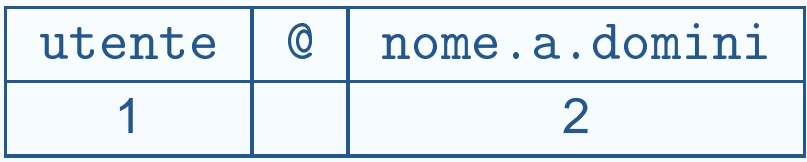

#### 1.il nome dell'utente

- (a)in generale distingue maiuscole da minuscole
- uno stesso utente può avere più alias: signo, signorini, (b)giorgio.signorini
- 2. il nome <sup>a</sup> domini dell'host
	- (a)NON distingue maiuscole da minuscole (come tutti <sup>i</sup> nomi in DNS!)
	- (b) uno stesso host (indirizzo IP) può avere più nomi; spesso viene usato il nome collettivo di un dominio che non corrisponde <sup>a</sup> un host, ma*rimanda* al nome di un host (solo per il Sistema di Trasporto della posta elettronica).

## **[MX](#page-0-0)**

## <span id="page-15-0"></span>● [Copyright](#page-2-0)

### [INTRODUZIONE](#page-3-0)

PERCORSO DI UN[MESSAGGIO](#page-6-0)

### [FORMATO](#page-13-0)

● indirizzi di posta [elettronica](#page-14-0)

- $\bullet$  [MX](#page-15-0)
- [formato](#page-16-0) di una lettera
- [Attachment](#page-17-0)
- Il [mittente](#page-18-0)
- "Timbri [postali"](#page-19-0)
- Formato delle righe ["Received:"](#page-20-0)

[USO](#page-21-0)

- $\bullet$ Esempio: giorgio.signorini@unifi.it.
- Non c'è un host che corrisponde a unifi.it (non c'è un  $\bullet$ numero IP che corrisponde <sup>a</sup> questo nome); il Sistema di Trasporto interroga il DNS che esegue la traduzione
- $\bullet$ unifi.it -> mail1.unifi.it.
- $\bullet$  Quest'ultimo nome corrisponde <sup>a</sup> un host (indirizzo IP150.217.1.31)
- $\bullet$  La posta quindi viene indirizzata <sup>a</sup>giorgio.signorini@mail1.unifi.it

## **[formato](#page-0-0) di una lettera**

<span id="page-16-0"></span>● [Copyright](#page-2-0)

### [INTRODUZIONE](#page-3-0)

PERCORSO DI UN[MESSAGGIO](#page-6-0)

### [FORMATO](#page-13-0)

● indirizzi di posta [elettronica](#page-14-0)

- $\bullet$  [MX](#page-15-0)
- [formato](#page-16-0) di una lettera
- [Attachment](#page-17-0)
- Il [mittente](#page-18-0)
- "Timbri [postali"](#page-19-0)
- Formato delle righe ["Received:"](#page-20-0)

[USO](#page-21-0)

**[BIBLIOGRAFIA](#page-26-0)** 

- $\bullet$  Il formato più semplice di una lettera:
	- Æ intestazione <sup>e</sup> corpo del messaggio separati da una rigabianca (la prima)

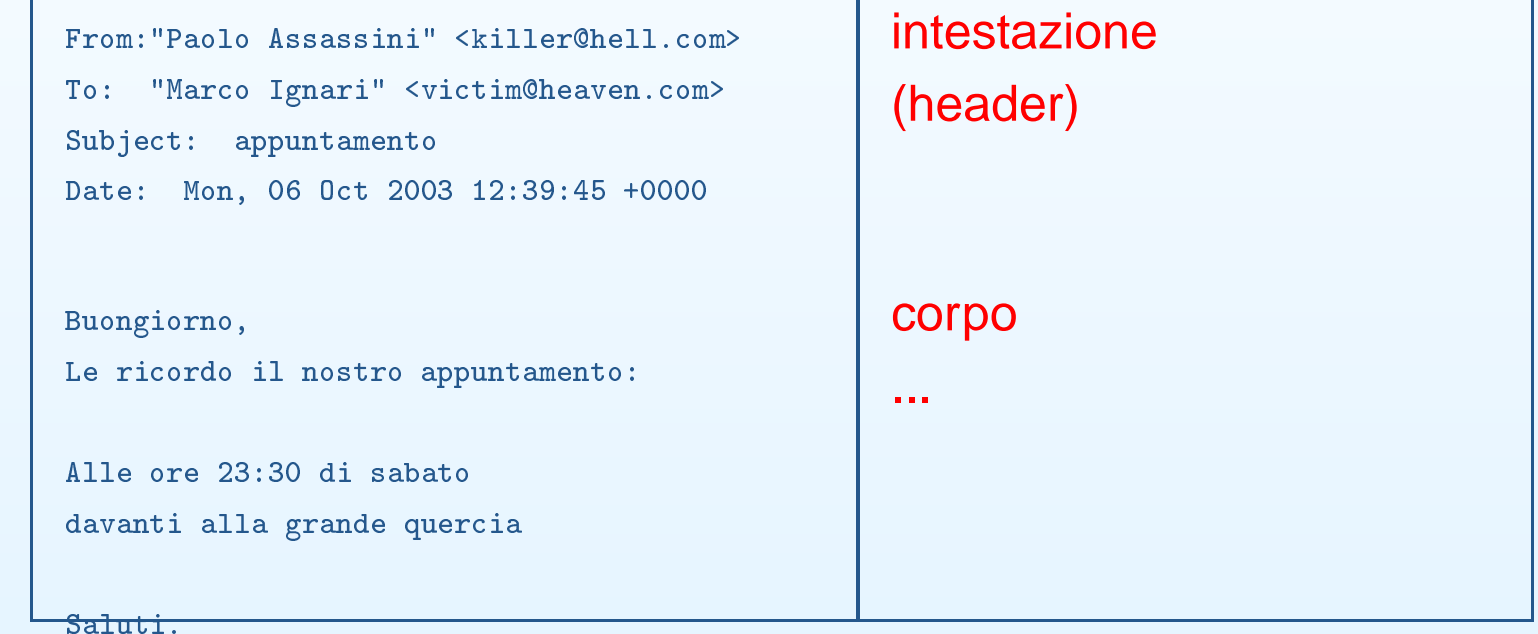

16 / <sup>27</sup>

## **[Attachment](#page-0-0)**

<span id="page-17-0"></span>● [Copyright](#page-2-0)

[INTRODUZIONE](#page-3-0)

PERCORSO DI UN[MESSAGGIO](#page-6-0)

### [FORMATO](#page-13-0)

● indirizzi di posta [elettronica](#page-14-0)

- $\bullet$  [MX](#page-15-0)
- [formato](#page-16-0) di una lettera
- [Attachment](#page-17-0)
- Il [mittente](#page-18-0)
- "Timbri [postali"](#page-19-0)

• Formato delle righe ["Received:"](#page-20-0)

[USO](#page-21-0)

- $\bullet$  Oltre al testo (composto di puri caratteri stampabili), la lettera puòcontenere allegati (attachment); questi sono file binari:
	- $\overline{O}$ documenti formattati (Word, Tabelle)
	- Æfigure
	- Æaudio, etc...
- $\bullet$  Per includere questi file nel corpo di una lettera si usa unacodifica particolare: MIME (Multipurpose Internet Mail Extensions)

## **Il [mittente](#page-0-0)**

<span id="page-18-0"></span>● [Copyright](#page-2-0)

[INTRODUZIONE](#page-3-0)

PERCORSO DI UN[MESSAGGIO](#page-6-0)

### [FORMATO](#page-13-0)

● indirizzi di posta [elettronica](#page-14-0)

- $\bullet$  [MX](#page-15-0)
- [formato](#page-16-0) di una lettera
- [Attachment](#page-17-0)
- Il [mittente](#page-18-0)
- "Timbri [postali"](#page-19-0)

• Formato delle righe ["Received:"](#page-20-0)

[USO](#page-21-0)

- $\bullet$  In un messaggio di posta elettronica il mittente (user@host) <sup>è</sup>indicato nell'intestazione (Riga "From:)
- $\bullet$  Può essere anche indicato in calce al messaggio nel corpo della**lettera**
- $\bullet$  Non <sup>c</sup>'è necessariamente una relazione tra <sup>i</sup> due (analogamenteal mittente sulla busta <sup>e</sup> in calce <sup>a</sup> una lettera tradizionale)
- $\bullet$ Nessuno dei due <sup>è</sup> controllato
- $\bullet$  In sostanza non <sup>c</sup>'è nessun modo di essere sicuri dell'identità del mittente
- $\bullet$ Soluzione: metodi crittografici (stranamente poco diffusi)

## **"Timbri [postali"](#page-0-0)**

<span id="page-19-0"></span>● [Copyright](#page-2-0)

[INTRODUZIONE](#page-3-0)

PERCORSO DI UN[MESSAGGIO](#page-6-0)

### [FORMATO](#page-13-0)

● indirizzi di posta [elettronica](#page-14-0)

- $\bullet$  [MX](#page-15-0)
- [formato](#page-16-0) di una lettera
- [Attachment](#page-17-0)
- Il [mittente](#page-18-0)
- "Timbri [postali"](#page-19-0)
- Formato delle righe ["Received:"](#page-20-0)

[USO](#page-21-0)

- $\bullet$  L'intestazione del messaggio <sup>è</sup> come la busta di una letteratradizionale: contiene indirizzo del destinatario <sup>e</sup> mittente
- $\bullet$  Contiene anche (sempre) delle righe che documentano il percorso del messaggio:
	- $\circ$ dal mittente al suo server in uscita
	- Æ dal server in uscita del mittente <sup>a</sup> quello in entrata del destinatario
	- Æeventualmente, altri passaggi intermedi tra server
- $\bullet$ Sono come "timbri postali"
- $\bullet$  Quasi sempre il MUA di default non le fa vedere, ma si possonovisualizzare

## **Formato delle righe ["Received:"](#page-0-0)**

<span id="page-20-0"></span>● [Copyright](#page-2-0)

[INTRODUZIONE](#page-3-0)

PERCORSO DI UN[MESSAGGIO](#page-6-0)

[FORMATO](#page-13-0)

● indirizzi di posta [elettronica](#page-14-0)

- $\bullet$  [MX](#page-15-0)
- [formato](#page-16-0) di una lettera
- [Attachment](#page-17-0)
- Il [mittente](#page-18-0)
- "Timbri [postali"](#page-19-0)

• Formato delle righe ["Received:"](#page-20-0)

[USO](#page-21-0)

**[BIBLIOGRAFIA](#page-26-0)** 

 $\bullet$  Le righe che svolgono la funzione di timbri postali hanno il seguente formato:

```
Received: from server-a.it [62.149.128.13]
by server-b.it for <destinatariodominio.it>;
<u>Wed, 19 Oct 2005 11:36:11 +0200.</u>
```
 $\bullet$ Sono ordinate cronologicamente dal basso verso l'alto:

```
Received: from server-b.it [132.91.60.10]
by server-
.it for <destinatariodominio.it>;
Wed, 19 O
t 2005 11:36:27 +0200.
```

```
Received: from server-a.it [62.149.128.13]
by server-b.it for <destinatariodominio.it>;
<u>Wed, 19 Oct 2005 11:36:11 +0200.</u>
```
### <span id="page-21-0"></span>[INTRODUZIONE](#page-3-0)

PERCORSO DI UN[MESSAGGIO](#page-6-0)

### [FORMATO](#page-13-0)

### [USO](#page-21-0)

 [Componenti](#page-22-0) del Programma Utente perla Posta (MUA)

 Uso degli allegati [\(attachment\)](#page-23-0)

 [Nickname,](#page-24-0) alias collettivi <sup>e</sup> ML

● [SPAM](#page-25-0)

[BIBLIOGRAFIA](#page-26-0)

# **[USO](#page-0-0)**

## **[Componenti](#page-0-0) del Programma Utente per la Posta (MUA)**

<span id="page-22-0"></span>● [Copyright](#page-2-0)

[INTRODUZIONE](#page-3-0)

PERCORSO DI UN[MESSAGGIO](#page-6-0)

## [FORMATO](#page-13-0)

[USO](#page-21-0)

 [Componenti](#page-22-0) del Programma Utente perla Posta (MUA)

- Uso degli allegati [\(attachment\)](#page-23-0)
- [Nickname,](#page-24-0) alias collettivi <sup>e</sup> ML

● [SPAM](#page-25-0)

- $\bullet$  Il Programma Utente <sup>è</sup> costituito dai seguenti componenti
	- 1. gli strumenti per leggere, comporre, archiviare
	- 2. il (programma) cliente SMTP per inviare la posta ad unserver SMTP di fiducia
	- 3. il cliente POP (o IMAP, <sup>o</sup> ...) per ritirare la posta dal vostroserver POP/IMAP
- $\bullet$  Gli si devono dunque far conoscere <sup>i</sup> server SMTP <sup>e</sup> POP/IMAP(possono essere su host diversi).
- $\bullet$  Accessibilità:
	- 1. Il server SMTP in generale non richiede nome utente <sup>e</sup>password; comunque risponde solo <sup>a</sup> clienti su certi host (ades. quelli della stessa rete, <sup>o</sup> organizzazione)
	- 2. Il server POP richiede sempre di identificarsi con nomeutente <sup>e</sup> password

## <span id="page-23-0"></span>**Uso degli allegati [\(attachment\)](#page-0-0)**

- $\bullet$  controindicazioni
	- Æun testo formattato <sup>è</sup> molto (fino <sup>a</sup> 10x) più grande del testo puro
	- Æ quindi consuma molte più risorse
		- $\bullet$ di rete, per essere trasmesso
		- di disco, se lo volete archiviare $\bullet$
	- Æ siamo sicuri che il destinatario può leggerlo, cioè ha lo stesso programma che abbiamo noi?
	- o può contenere virus: il destinatario deve eseguire un programma per leggerlo Æ
- $\bullet$ • spesso il testo della lettera è riportato anche, o solo, come file allegato<sup>1</sup> ,anche se non <sup>c</sup>'è reale necessità
- $\bullet$  usare comunque formati
	- Æstandard (HTML, PostScript, RTF, non Word)
	- Æleggibili da software di pura lettura (innocui)

<sup>&</sup>lt;sup>1</sup>alcuni Programmi Utente mandano *automaticamente* un allegato con una copia del testo in HTML (conviene disattivare questa opzione)

## **[Nickname,](#page-0-0) alias collettivi <sup>e</sup> ML**

<span id="page-24-0"></span>● [Copyright](#page-2-0)

[INTRODUZIONE](#page-3-0)

PERCORSO DI UN[MESSAGGIO](#page-6-0)

### [FORMATO](#page-13-0)

[USO](#page-21-0)

 [Componenti](#page-22-0) del Programma Utente perla Posta (MUA)

- Uso degli allegati [\(attachment\)](#page-23-0)
- [Nickname,](#page-24-0) alias collettivi <sup>e</sup> ML
- [SPAM](#page-25-0)

- $\bullet$  Si può mandare posta <sup>a</sup> più persone contemporaneamente:
	- $\overline{O}$  **nickname collettivi**: Sul proprio Programma Utente <sup>è</sup>possibile definire dei "soprannomi" (nickname) checorrispondono <sup>a</sup> più indirizzi di posta. In questo modo si puòmandare la stessa lettera in copia <sup>a</sup> più persone con una solaazione
	- Æ **Mailing List**: alcuni indirizzi di posta sono interpretati dal server destinatario come indirizzi collettivi <sup>o</sup> liste. In questocaso il server reindirizza la lettera <sup>a</sup> tutti gli appartenenti allalista (mailing list). Il server ha anche un programma pergestire l'iscrizione alla lista (Es: LISTSERV, majordomo). L'effetto è quello dei nickname collettivi, ma in questo caso lalista è comune <sup>a</sup> tutti.

## **[SPAM](#page-0-0)**

 $\bullet$ 

<span id="page-25-0"></span>● [Copyright](#page-2-0)

### [INTRODUZIONE](#page-3-0)

PERCORSO DI UN[MESSAGGIO](#page-6-0)

### [FORMATO](#page-13-0)

### [USO](#page-21-0)

 [Componenti](#page-22-0) del Programma Utente perla Posta (MUA)

- Uso degli allegati [\(attachment\)](#page-23-0)
- [Nickname,](#page-24-0) alias collettivi <sup>e</sup> ML
- [SPAM](#page-25-0)
- **[BIBLIOGRAFIA](#page-26-0)**
- $\bullet$  **spam**: invio di posta elettronica non richiesta <sup>a</sup> molti destinatari (centinaia di migliaia) per scopi pubblicitari
	- lo spam fa uso di server SMTP non sicuri che accettano posta daqualunque mittente per qualunque destinatario (Open Mail Relay); in questo modo il mittente manda una sola lettera <sup>e</sup> il costo della spedizione di massa è tutto <sup>a</sup> carico del server
		- $\circ$  poiché questo comportamento appare scorretto, molti ISP vietano l'invio di spam <sup>e</sup> lo puniscono con la cancellazione dell'utente
- $\bullet$  gli indirizzi sono raccolti su varie fonti in Internet <sup>e</sup> compilati inbanche dati che vengono commercializzate
- $\bullet$  regola: non rispondere mai <sup>a</sup> uno spam, nemmeno per protestare <sup>o</sup> cancellarsi da qualche lista. Se si risponde, si conferma che il nostro indirizzo di posta esiste, <sup>e</sup> così esso verrà messo in un nuovo database

<span id="page-26-0"></span>[INTRODUZIONE](#page-3-0)

PERCORSO DI UN[MESSAGGIO](#page-6-0)

[FORMATO](#page-13-0)

[USO](#page-21-0)

**[BIBLIOGRAFIA](#page-26-0)**  [BIBLIOGRAFIA:](#page-27-0) Posta Elettronica

## **[BIBLIOGRAFIA:](#page-0-0) Posta Elettronica**

<span id="page-27-0"></span>● [Copyright](#page-2-0)

[INTRODUZIONE](#page-3-0)

PERCORSO DI UN[MESSAGGIO](#page-6-0)

[FORMATO](#page-13-0)

[USO](#page-21-0)

**[BIBLIOGRAFIA](#page-26-0)**  [BIBLIOGRAFIA:](#page-27-0) Posta Elettronica

- $\bullet$  Douglas E. Comer, "The Internet Book: Everything You Need to KnowAbout Computer Networking and How the Internet Works" 3rd ed., 2000, Prentice-Hall, ISBN 0-13-030852-8.
	- $\Omega$  Parte del materiale del libro <sup>è</sup> su [http://www.netbook.
	s.purdue.edu/](http://www.netbook.cs.purdue.edu/)
- $\bullet$  J. Klensin, ed. "Simple Mail Transfer Protocol" RFC <sup>2821</sup> (April 2001)http://www.mirror.ac.uk/sites/ftp.isi.edu/in-notes/rfc28
- $\bullet$  P. Resnick, ed. "Internet Message Format" RFC <sup>2822</sup> (April 2001)

http://www.mirror.ac.uk/sites/ftp.isi.edu/in-notes/rfc28

- $\bullet$  Wikipedia (Enciclopedia online), per definizioni dei termini: [http://www.wikipedia.
om/wiki/Main+Page](http://www.wikipedia.com/wiki/Main+Page)
- $\bullet$ S. Hambridge "Netiquette Guidelines" RFC 1855,